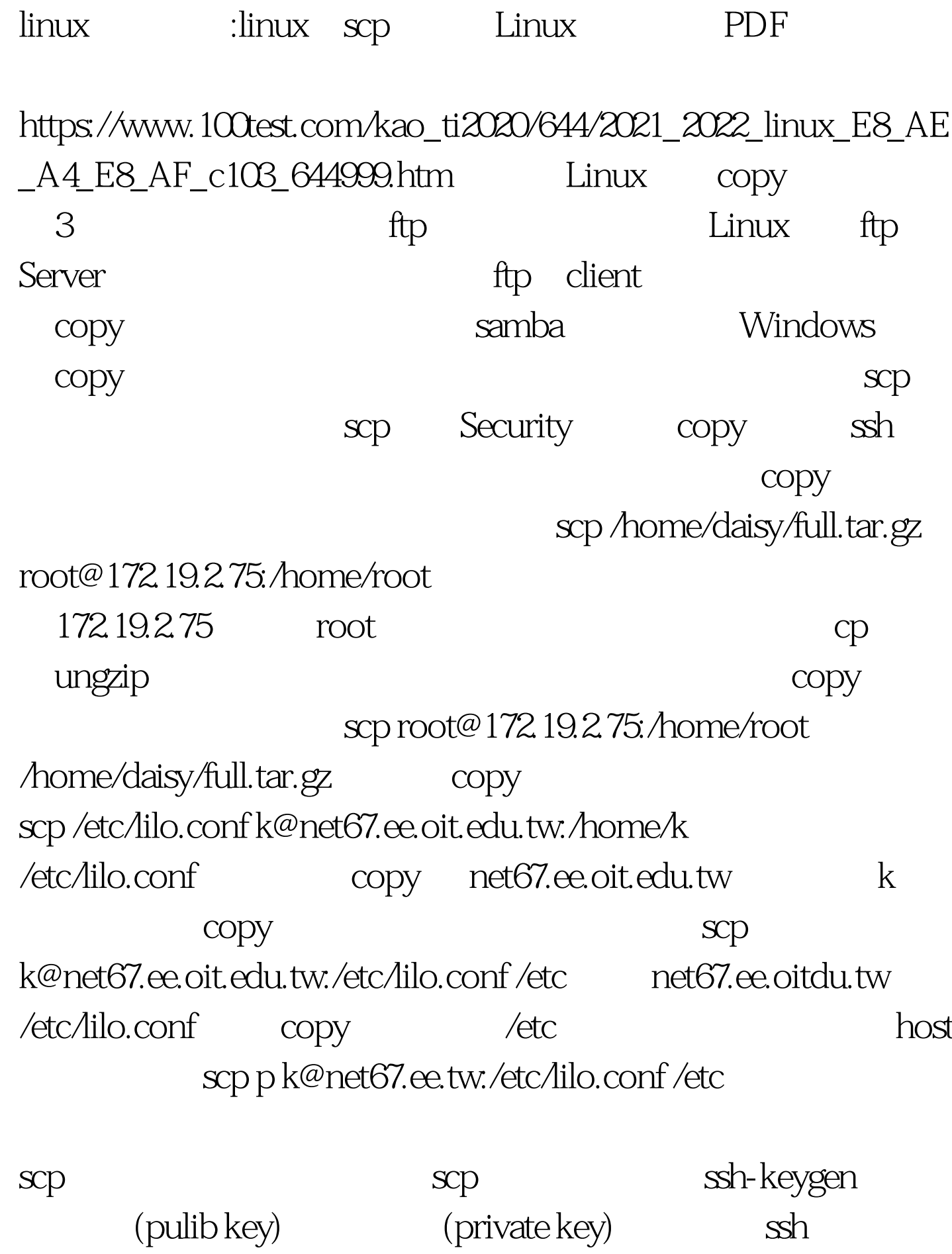

 $\operatorname{sh}$  shd

/etc/ssh\_know\_hosts key key the session key the session key that  $\sim$ key ssh ssh identity.pub identity the identity identity identity.pub exp identity.pub copy .ssh authorized\_keys .ssh/authorized\_keys( authorized\_keys rhosts )  $RSA$  rhosts scp identity.pub linux1.ee.oit.edu.tw..ssh/authorized\_keys"&gt.k@linux1.ee.oit.edu.t w.ssh/authorized\_keys ssh-keygen net67.ee.oit.edu.tw linux1.ee.oit.edu.tw  $\sim$  Linux  $\sim$ GPRS Apache Linux 100Test  $\sim$ www.100test.com